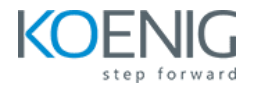

# **Apache Kafka using Python**

# **Duration: 4 days (8hrs/day)**

**Prerequisites:** Basic knowledge of Linux and Python.

**Course Objective:** This Apache Kafka course introduces the fundamentals of Apache Kafka and its core concepts such as topics, partitions, replication, and message queues. It also covers Kafka's architecture, configuration, integration, and security. Additionally, the course explores the Kafka Producer API, Consumer API, Streams API, and Connect API. Upon completion of this course, you will have a solid understanding of Kafka and its capabilities and will be able to use it to stream data in real time.

**Apache Kafka Version:** Latest

**Lab Requirement:** Koenig DC

## **Module 1 - Introduction to Big data and Apache Kafka**

Introduction to Big Data Big Data Customer Scenarios What is Kafka? Need for Kafka Core Concepts of Kafka Kafka Architecture Where is Kafka Used

## **Module 2 - About Kafka Cluster**

Understanding the components of Kafka Cluster Producer of Kafka Consumer of Kafka **Lab:** Installation of Kafka Cluster **Lab:** Configuring Kafka Cluster

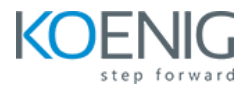

# **Module 3 - Kafka Admin API**

Admin API Introduction **Lab:** CLI to Manage Topics **Lab:** CLI to Manage Topics Continued (Advance Configurations) **Lab:** Python to Create Topics **Lab:** Python Create and Alter Topics with Advanced Configurations

#### **Module 4 - Kafka Producer API**

Producer API Introduction Producers at a High Level Producers and their Influence on Message Partition Assignment **Lab:** CLI Tools for Producing Messages to Kafka **Lab:** Basic Producer in Python Detailed Overview of Kafka Producer Changing Partitions Change Ordering **Lab:** Advanced Producer in Python

#### **Module 5 - Kafka Consumer API**

Consumer API Introduction Consumer Group Offsets and Progress Tracking Consumer Group Rebalances **Lab:** Basic Consumer in Python Auto Offset Commits and At Least Once Processing Manual Offset Commits and At Least Once Processing Manual Offset Commits and At Most Once Processing Manual Offset Commits and Exactly Once Processing **Lab:** Advanced Consumer in Python

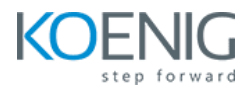

# **Module 6 – Schema Registry**

Schema Registry Introduction What is Confluent Schema Registry Why use Confluent Schema Registry How Schema Registry Fits into Kafka Architecture Quick Overview of Apache Avro Schema Registry Compatibility Settings and Schema Evolution Checks **Lab:** Integrating Avro and Schema Registry in a Producer **Lab:** Integrating Avro and Schema Registry in a Consumer

#### **Module 7 – Stream Processing with Faust in Python**

What is Faust Key Data Constructs of Faust Library Types of Streaming Computations Faust Channels, Topics, Streams and Agents **Lab:** Install and Setup Faust & Agents and Topics **Lab:** Faust Tasks and Timers **Lab:** Simple Faust Producer Consumer **Lab:** Producing and Consuming Complex Types **Lab:** Calculating Aggregates using Faust Tables